## [RMAN]による 不完全リカバリ(特定時点でのデータベース回復)

この操作は、データベースのリカバリ時に使用する場合と、データベースが正常でも誤っ た処理を取り消したいために、特定の時点まで戻ってデータを整備するために使われる

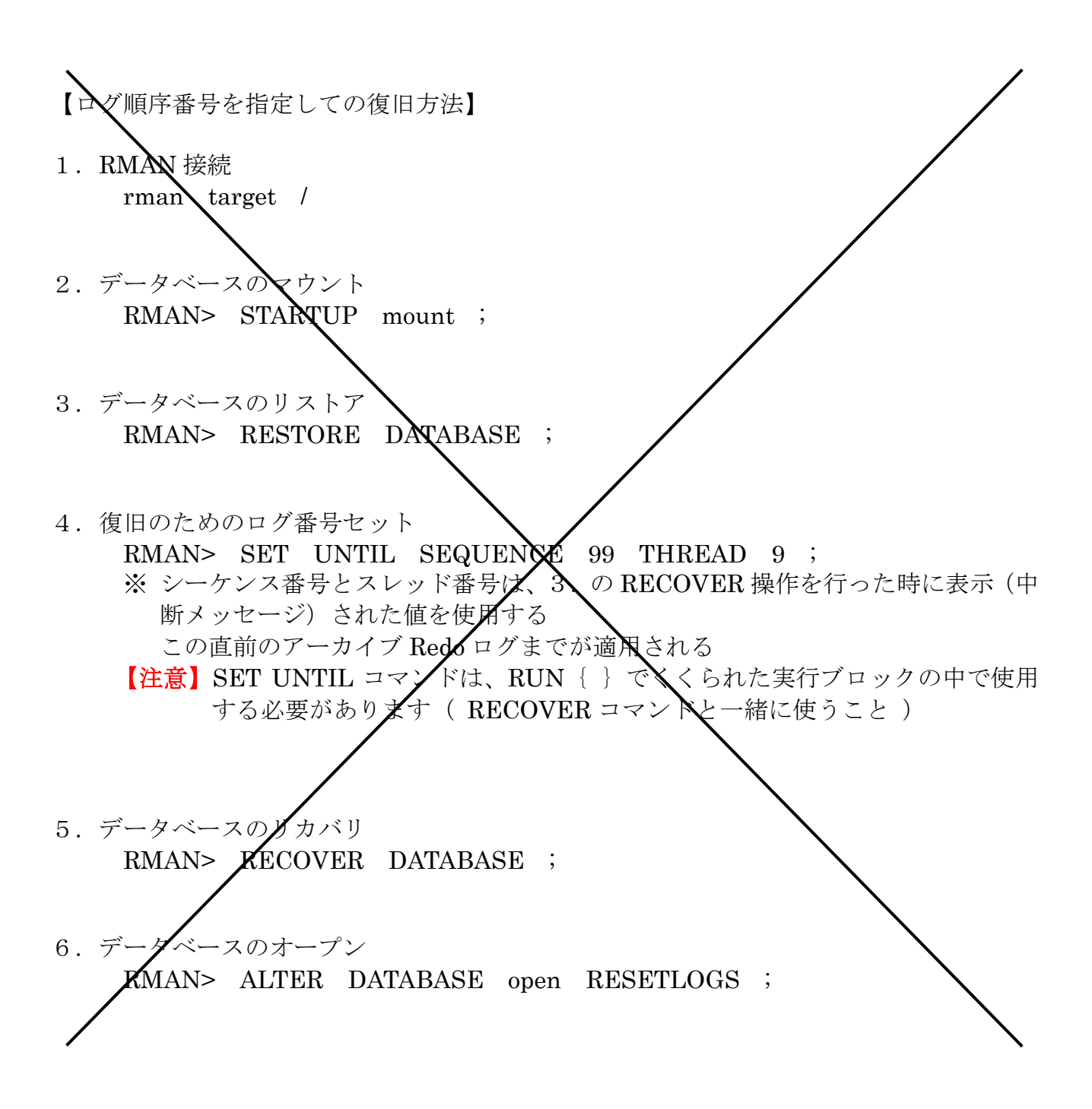

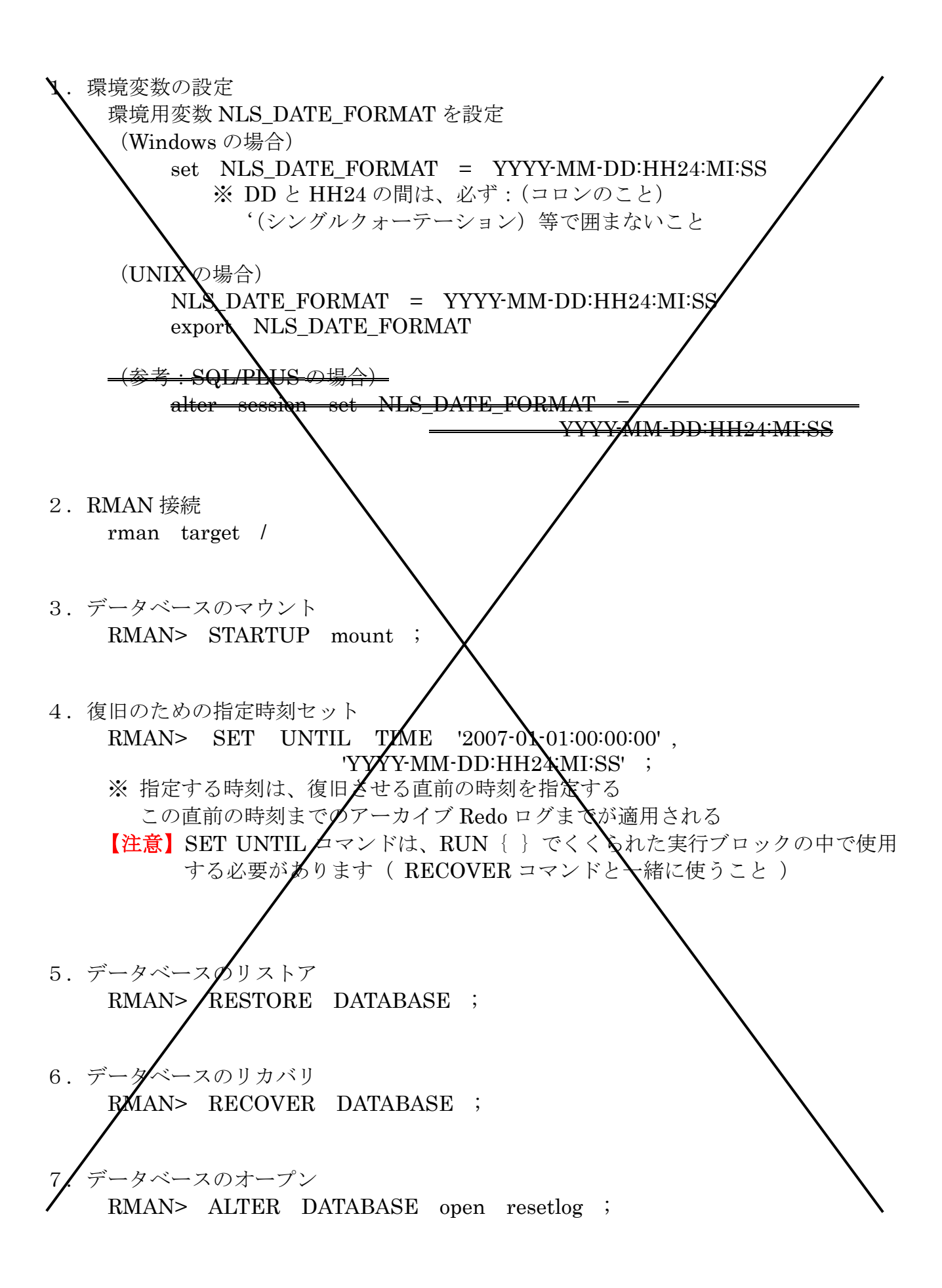

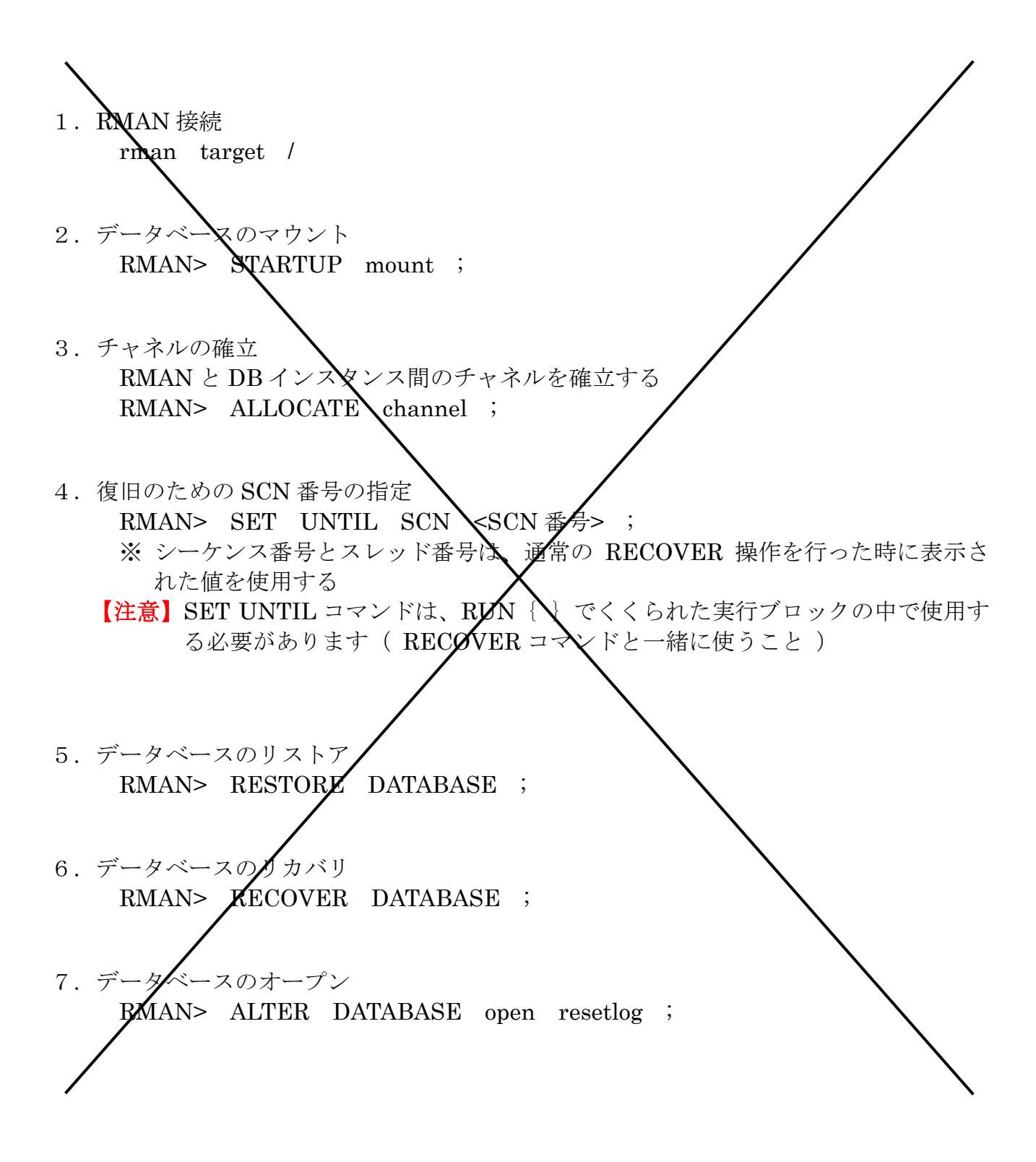